# **Arpa Láser – Controlador MIDI de 12 Notas Configurable vía MicroSD**

La caja contiene:

# **1 Arpa Láser**

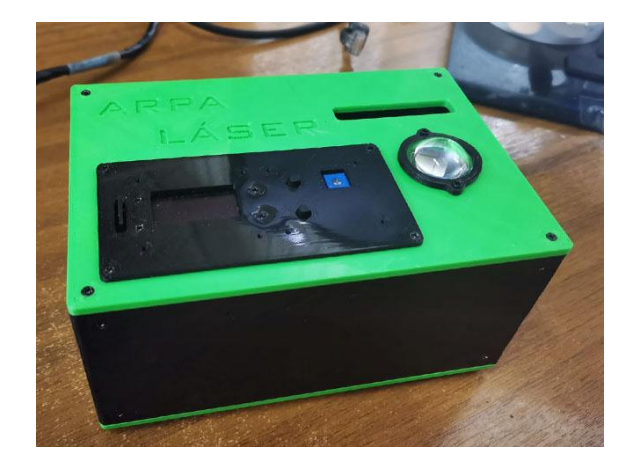

**1 Transformador de alimentación 1 Interruptor de piso**

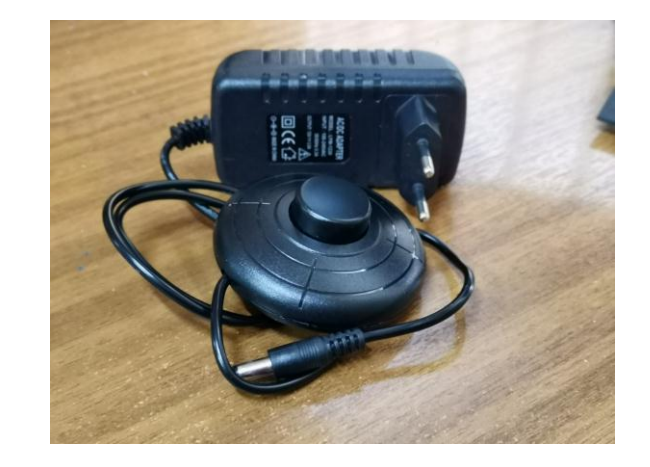

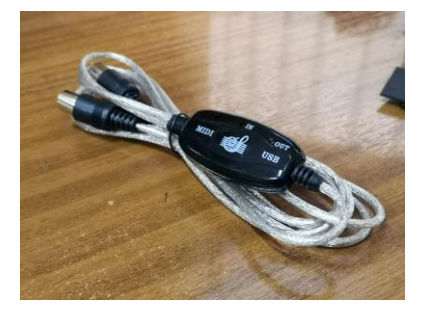

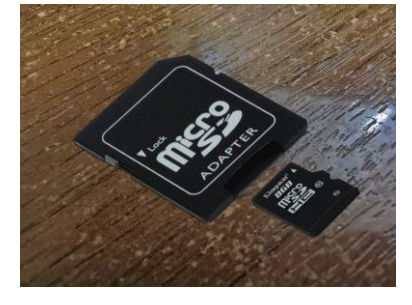

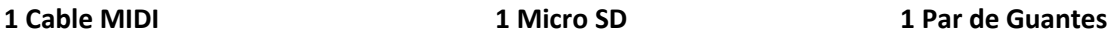

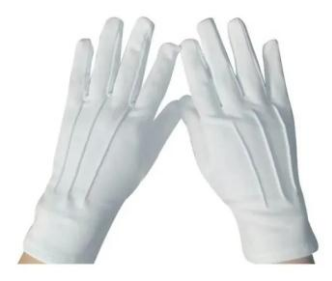

## **CARACTERISTICAS:**

- **-** Láser Color Verde
- **-** Potencia: 200mW
- **-** 1 Slot para MicroSD para máximo 10 escalas por MicroSD y configuración de entre 2 a 12 Rayos.
- **-** 1 MicroSD + Adaptador
- **-** 12 Rayos (12 Notas) Configurable en MicroSD.
- **-** 2 Botones con doble Función Escalas y SubTonos
- **-** 1 potenciómetro de Ajuste para la detección de Luz a plena oscuridad.

## **FUNCIONAMIENTO:**

El arpa reproduce notas MIDI de intensidad Fija en este caso a máxima intensidad o volumen. Por si sola, no emite ningún sonido, para ello se debe emplear en conjunto con su cable MIDI conectado a un PC o MAC ya sea de escritorio o portátil, en él se carga el tipo de sonido que se desee ya sea por un DAW o cualquier programa que tome la información de un controlador MIDI y la reproduzca. Por lo tanto la calidad y el tipo de sonido, dependen exclusivamente del computador empleado y el amplificador usado, es ideal para reproducir Sintetizadores, y todo tipo de instrumentos virtuales, Se recomienda usar el arpa en un entorno oscuro, y si es posible un poco de humo ya sea de alguna máquina de humo o incienso, ya que le favorecería ver los rayos con mejor intensidad.

## **BOTONES**

Los Botones del Arpa son 2, y realizaran 4 funciones diferentes.

**La primera:** Una pulsación normal, podrá subir o bajar entre las 10 escalas que se encuentran en la MicroSD. **La segunda:** Una pulsación prolongada, hará que suba o baje semitonos de la escala. Está configurada para un máximo de + o - 24 semitonos, que corresponde a 2 Octavas completas, tanto superior como Inferior a la Tónica de la escala seleccionada.

## **SLOT MicoSD**

El slot MicroSD permite insertar un máximo de 10 escalas por MicoSD configurando así lo que se verá en pantalla y la cantidad de rayos o notas a visualizar (ver ejemplo 01midi.txt), por lo que puede tener varias memorias MicroSD con diferentes escalas que pueden crear o modificar a su gusto.

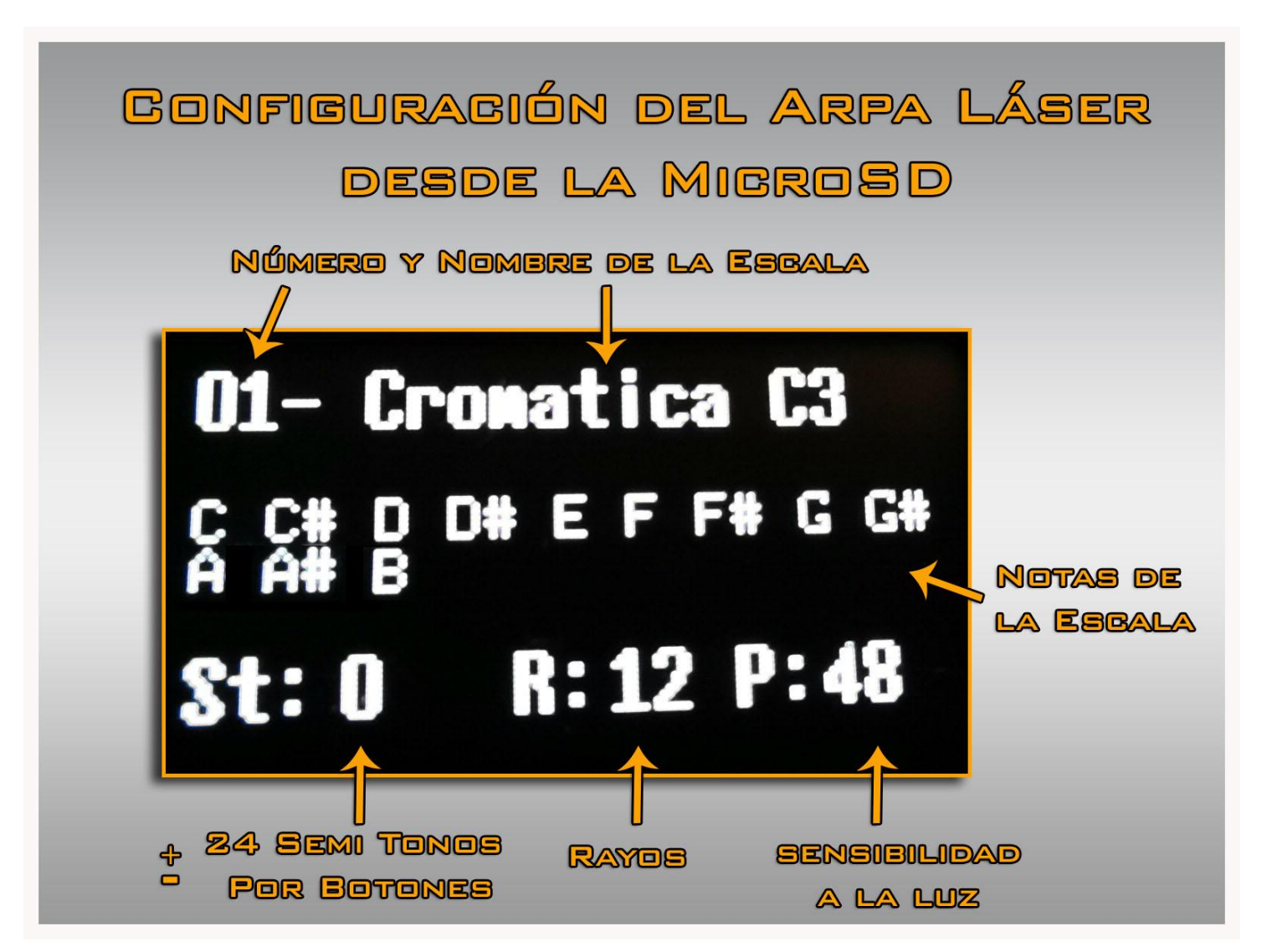

## **CONTENIDO LA MICRO SD**

Cuando abrimos el contenido de la MicroSD en un PC o dispositivo compatible, nos encontraremos con 10 archivos de textos como el mostrado en la fotografía lateral.

En cada uno de estos archivos esta todo lo necesario para configurar el Arpa Láser como corresponde, ver fotografía abajo descrita.

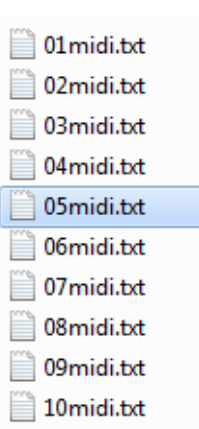

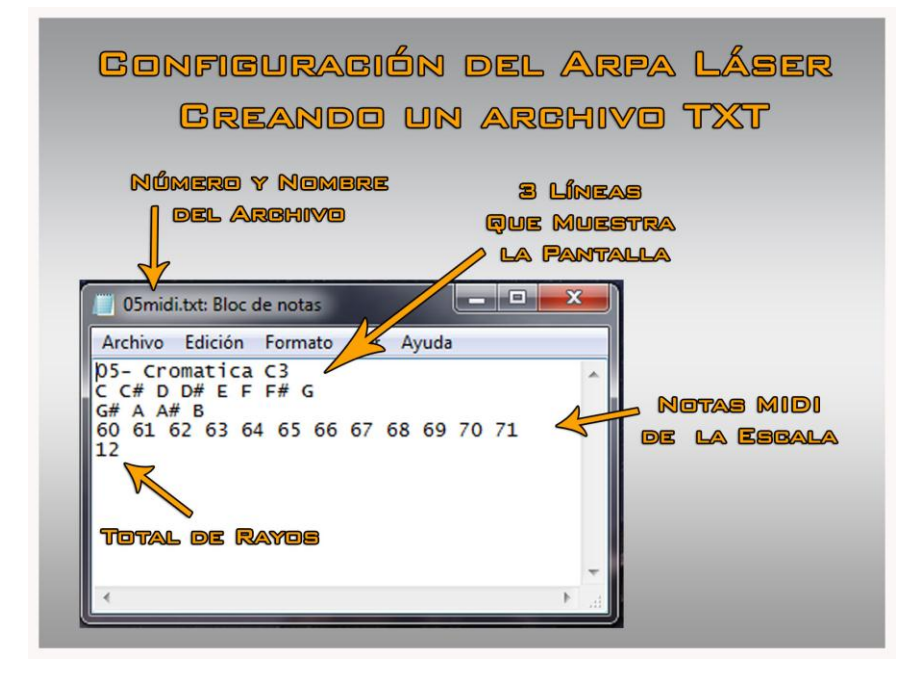

## **ARCHIVO TXT V/S PANTALLA**

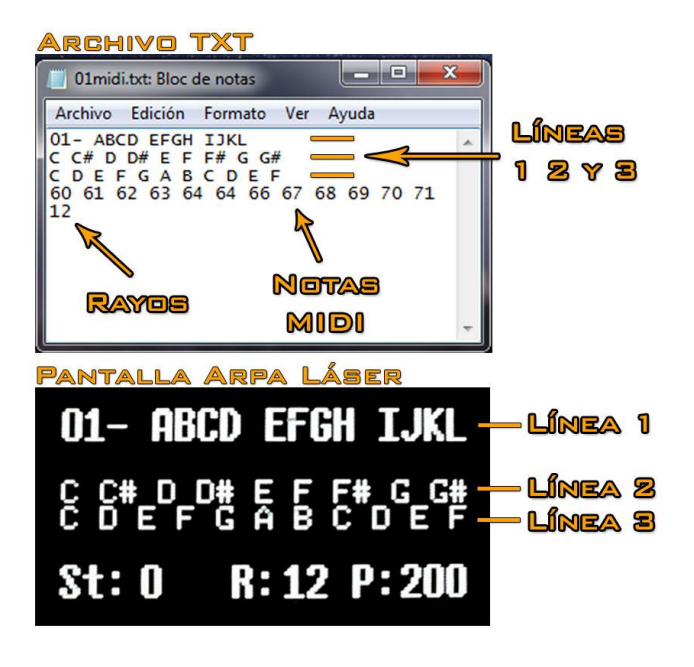

**-** Fotografía solo descriptiva.

- **- Líneas 1:** Encargada de mostrar el título de la escala, máximo de caracteres a mostrar son 18, incluido los espacios en blanco, una vez superado esta cantidad de caracteres, no serán mostradas en la pantalla.
- **- Líneas 2 y 3:** Encargadas de mostrar el texto de las Notas de la escala, al tener un tamaño menor, pueden tener un máximo de 21 caracteres, una vez superado esta cantidad de caracteres, no serán mostradas en la pantalla.
- **- Línea 4:** Numeración MIDI, equivalentes a las notas de la escala, ver al final del manual la tabla de equivalencia.
- **- Línea 5:** Cantidad de Rayos a usar en la escala. Mínimo 2, Máximo 12. *Es importante no colocar como valor 1 o sobre 12, para evitar daños o mal*

#### **CONFIGURACIÓN DE ESCALAS DE MENOS DE 12 NOTAS**

Si va a configurar una escala de menos de 12 Notas, para este ejemplo usaremos 6, el archivo con la escala debe quedar de la siguiente manera:

La Línea 1 contiene el Titulo, la Línea 2 las notas de la escala, la Línea 3 queda en blanco, debido a que son pocas notas a describir, la línea 4 contiene los 6 Números correspondientes a las notas MIDIS ( ver la tabla al final de este manual), luego completamos las notas restantes que con el número 0, esto es de vital importancia para el correcto funcionamiento del Arpa.

La línea 5 contiene el valor de 6 que corresponderá a la cantidad de rayos que el Arpa desplegara.

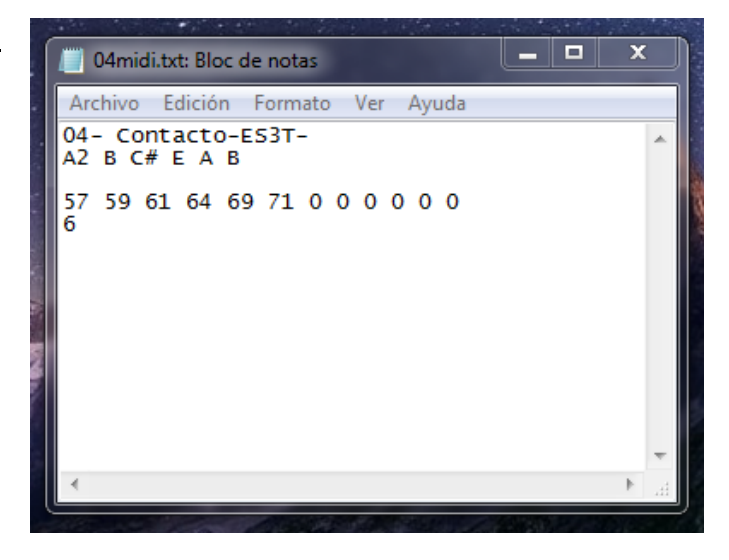

Cuando no existe MicroSD en el Slot, el Arpa arrancara con una escala Cromática en C3, y solo podrá cambiar el ajuste de Semitonos.

#### **POTENCIOMETRO DE AJUSTE**

En la esquina superior se encuentra un pequeño potenciómetro que se ajusta con un destornillador pequeño de paleta o cruz, a pesar de que el arpa se entrega configurada a plena oscuridad, puede que necesite reajustarlo levemente de su valor inicial ( entre 100 y 130 puntos), este potenciómetro se encarga de que el arpa no dispare notas si no se interrumpen los rayos con la mano, valores altos hacen que el rayo sea detectado bajo de la cintura, y valores bajos, van subiendo la altura, un valor muy bajo hace que el arpa comience a detectar rebotes de luz del techo. Valores del potenciómetros muy bajos solo pueden configurarse si no existe un techo en donde rebote la luz del rayo láser.

**Cuando se ajusta el potenciómetro solo será visualizado el nuevo valor cuando se cambie la escala o cuando apague y encienda el arpa nuevamente, se recomienda modificar el valor en 20 o 30 puntos por ves.**

**IMPORTANTE:** para el correcto funcionamiento con respecto a la detección de la nota, se recomienda usar guantes Blancos, y de preferencia no debe existir ninguna luz intensa alrededor de ella, para evitar que las notas suenen sin que se interrumpa un rayo.

*Nota 1: Para evitar rebotes innecesarios producidos por la reflexión del rayo del techo también se puede usar una línea negra en el techo, de un ancho de entre 5 y 10 cm, puede usar "goma eva" negra cortada en trozos hasta completar el largo de los 12 rayos, esto se realiza sobre todo si la altura del techo es de unos 2 a 2.5 metros de altura, es una muy buena solución para practicar en casa, y además permite bajar el valor del potenciómetro de ajuste a valores que rondan los 60 puntos o menos, o a valores justo antes que el rayo comience a dar falsas notas.*

*Nota 2: En el caso de usar una máquina de Humo, no se exceda en su uso, si bien el humo hace que el rayo se vea de manera espectacular, también hace que exista más reflejo del rayo en el entorno, y es posible que tenga que reajustar el potenciómetro unos puntos más altos incluso llegar a su máximo de 200 puntos, todo es cuestión de probar y ajustar, en el caso del arpa de menor potencia 200mW en la entrada del sensor existirá un lente que concentra la luz* 

*para que pueda usar el arpa sin problemas en entornos sin humo y el rayo sea detectado sin problemas y de manera instantánea.*

*Nota 3: El arpa ha sido diseñara para tener un rango de entre 2 a 12 rayos, si la escala que usara tiene 6 notas en total, se recomienda altamente usar 6 rayos y no 12, mientras menos rayos contenga el arpa, más rápida en respuesta es y esto facilitara tocar temas que tiene un ritmo más rápido.*

# *PELIGROS ASOCIADOS:*

*Nunca debe mirar el rayo directamente desde la fuente de emisión, ya que le dañaría la vista irremediablemente. El rayo se puede observar de manera perpendicular a él sin problemas, también se puede tocar a mano limpia desde 1 metro de altura, pero se recomienda usar guantes Blancos para un mejor funcionamiento. Se recomienda usar lentes de sol o trasparente de vidrio, para la protección contra los rayos UV.*

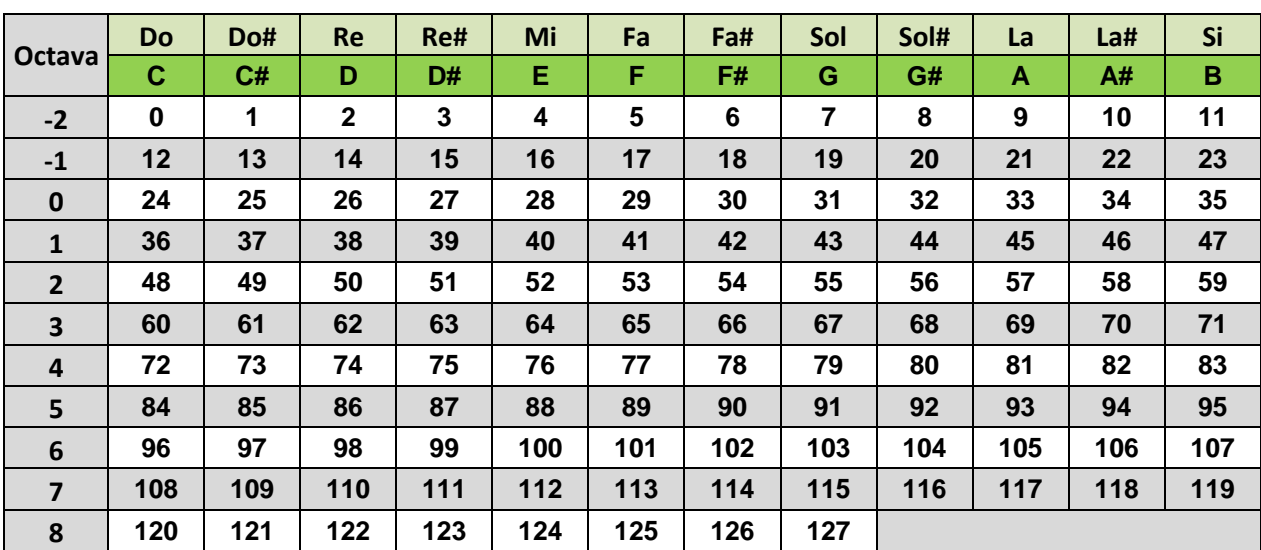

#### **Tabla de Correspondencia Notas v/s Numeración MIDI**

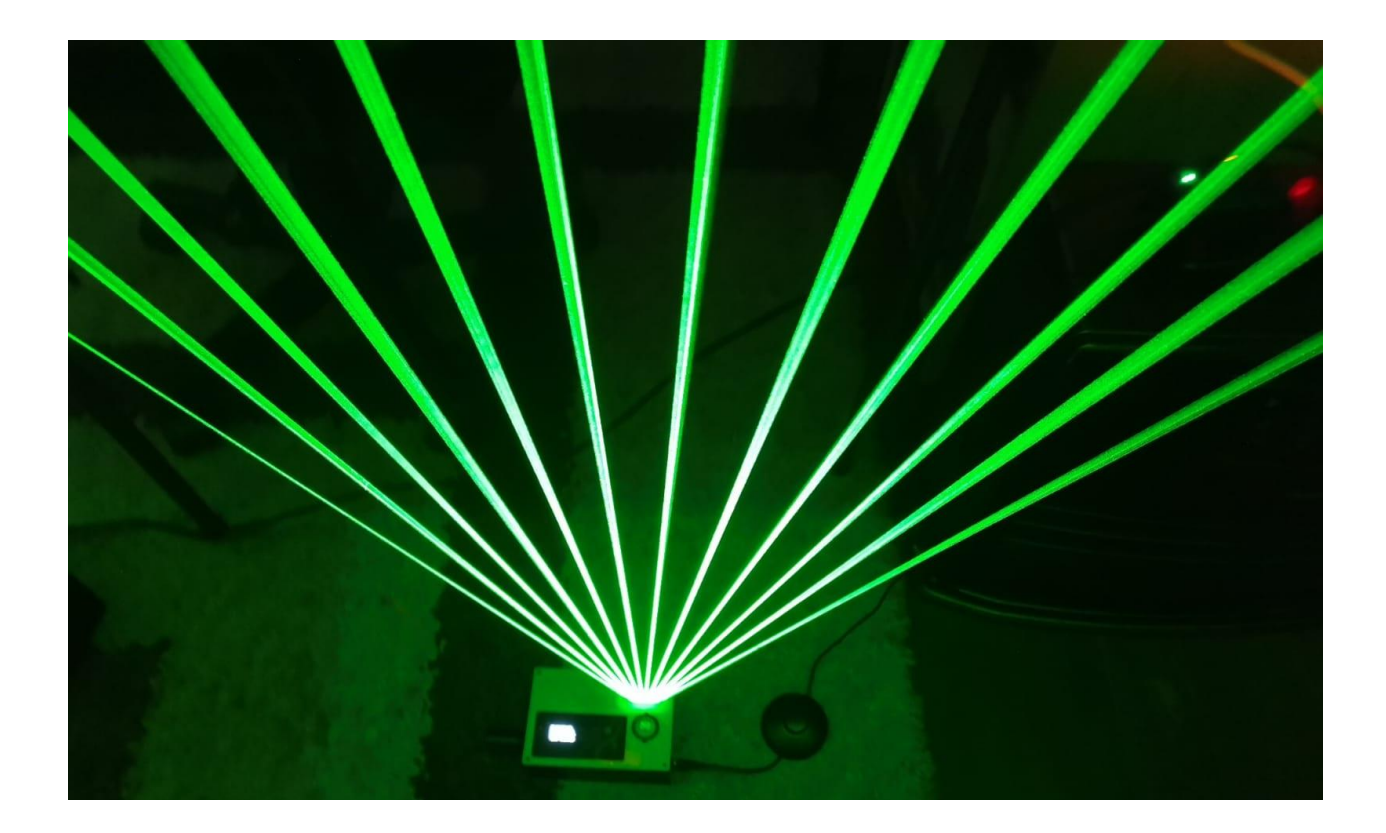